# Understanding Web Addresses and URLs

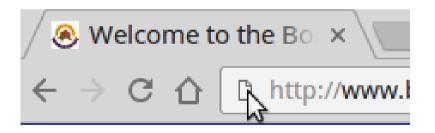

## Acknowledgements

Most of the information taken or adapted from tutorial "Internet Tips: Understanding URLs" at GCFLearnFree.org

Video

https://www.youtube.com/watch?v=5Jr-\_Za5yQM

Complete Text and Video

http://www.gcflearnfree.org/internet-tips/understanding-urls/1/

## **Accessing a Website**

Web address needed to access it

**Examples:** 

www.yahoo.com

bonsor55.plussociety.org

Enter "scheme" and web address in web browser address bar

http://www.yahoo.com

http://bonsor55.plussociety.org

## **Addressing Scheme for Web Pages**

Uniform Resource Locator (URL) Scheme for web address - HTTP or HTTPS

http - connect to website using Hypertext Transfer Protocol (http) protocol

http://www.yahoo.com

http://www.google.com

http://www.bonsor55.plussociety.org

## **Addressing Scheme for Web Pages**

https - connect to website using Hypertext Transfer Protocol Secure (https) protocol

https://www.bmo.com

https://www.rbc.com

https://gmail.com

#### **HTTP vs HTTPS**

With HTTPS, communication between browser and website is secure and trusted

- Before actual communications start, website presents specific credentials to browser to show that it is who it claims to be
- Data traffic between browser and website is encrypted (encoded so that data flowing is not easily understood if intercepted)

# **Omitting HTTP**

On most browsers we can omit typing the website access scheme, "http://"

So instead of entering

http://www.yahoo.com

we can just enter

www.yahoo.com

The browser will automatically insert the "http://" before making the connection

#### **Domain Name**

- The domain name is the most prominent part of a web address
- Think of it as the main name of the website

microsoft.com google.com burnaby.ca

#### **Sub-domains**

- Sub-domains exist under the main domain
- Sub-domains useful to separate and/or categorise information available from a domain
  - www.yahoo.com main Yahoo website
  - news.google.com latest news from around the world from Google
  - weather.yahoo.com weather information from Yahoo
- Nowadays, trend to also have main domain name display the website content e.g.
  - Both www.yahoo.com and yahoo.com refer to the same pages or content

#### File Path within a URL

To go to a specific page or location within a website, very often a file path is used

www.yahoo.com/tv/

www.yahoo.com/tv/tagged/photos

bonsor55.plussociety.org/website/photo-gallery

bonsor55.plussociety.org/website/centre-notices

www.gcflearnfree.org/internet-tips/understanding-urls/1/

#### Parameters within a URL

- Some URLs include a string of characters after the path beginning with a question mark called the parameter string
- This will result in some action being performed when the URL is accessed
- Example below will launch the Youtube video from GCFLearnFree.org regarding this tutorial

www.youtube.com/watch?v=5Jr-\_Za5yQM
parameters

#### **Anchor within a URL**

- Appearing after the path, the anchor tells the browser to scroll to a specific part of a page
- Usually the anchor begins with a hashtag and is used to direct your browser to a specific part of a very long page
- Example

http://en.wikipedia.org/wiki/Burnaby#History

anchor

will load the section on History in the article on Burnaby in Wikipedia

## Finally ...

Any questions???

Please view the tutorial

"Internet Tips: Understanding URLs" at GCFLearnFree.org (see link below)

http://www.gcflearnfree.org/internet-tips/understanding-urls/1/